# **CSE 114A: Fall 2021 Introduction to Functional Programming**

#### *Higher-Order Functions*

Owen Arden UC Santa Cruz

*Based on course materials developed by Nadia Polikarpova*

## Plan for this week

#### **Last week:**

- user-defined *data types* 
	- and how to manipulate them using *pattern matching* and *recursion*
- how to make recursive functions more efficient with *tail recursion*

**This week:**

- code reuse with *higher-order functions* (HOFs)
- some useful HOFs: map, filter, and fold

## Recursion is good

- Recursive code mirrors recursive data
	- Base constructor -> Base case
	- Inductive constructor -> Inductive case (with recursive call)
- But it can get kinda repetitive!

#### Example: evens

#### Let's write a function evens:

*-- evens [] ==> [] -- evens [1,2,3,4] ==> [2,4]* evens  $:: [Int] \rightarrow [Int]$ evens  $\begin{bmatrix} \end{bmatrix}$  = ... evens  $(x:xs) = ...$ 

### Example: four-letter words

#### Let's write a function fourChars:

*-- fourChars [] ==> [] -- fourChars ["i","must","do","work"] ==> ["must","work"]* fourChars :: [String] -> [String]  $fourChars [$  = ... fourChars  $(x:xs) = ...$ 

### Yikes, Most Code is the Same!

- $foo$   $\begin{bmatrix} \end{bmatrix}$  =  $\begin{bmatrix} \end{bmatrix}$ foo $(x:xs)$  $\vert$  x mod 2 ==  $\theta$  = x : foo xs  $\vert$  otherwise  $\vert$  = foo xs
- $foo [ ]$  =  $[ ]$ foo (x:xs) | length  $x == 4 = x :$  foo xs  $otherwise = 500$  xs

#### Only difference is **condition**

•  $x \mod 2 == 0$  vs length  $x == 4$ 

## Moral of the day

#### **D.R.Y.** Don't Repeat Yourself!

Can we

- *• reuse* the general pattern and
- *• substitute in* the custom condition?

#### HOFs to the rescue!

#### General **Pattern**

- expressed as a *higher-order function*
- takes customizable operations as *arguments*

#### Specific **Operation**

• passed in as an argument to the HOF

# The "filter" pattern

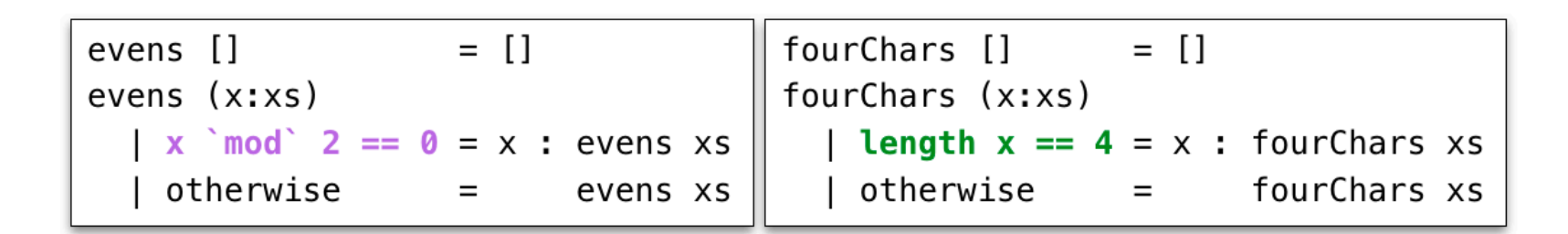

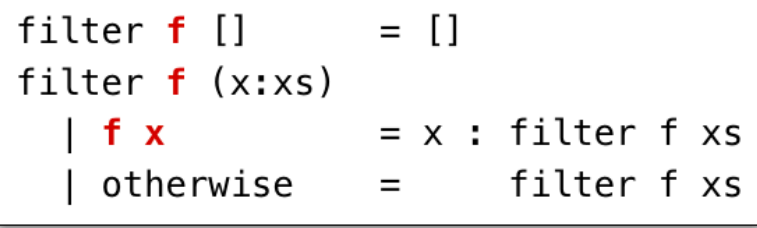

**Use the filter pattern to avoid duplicating code!**

# The "filter" pattern

#### General **Pattern**

- HOF filter
- Recursively traverse list and pick out elements that satisfy a predicate

#### Specific **Operation**

• Predicates isEven and isFour

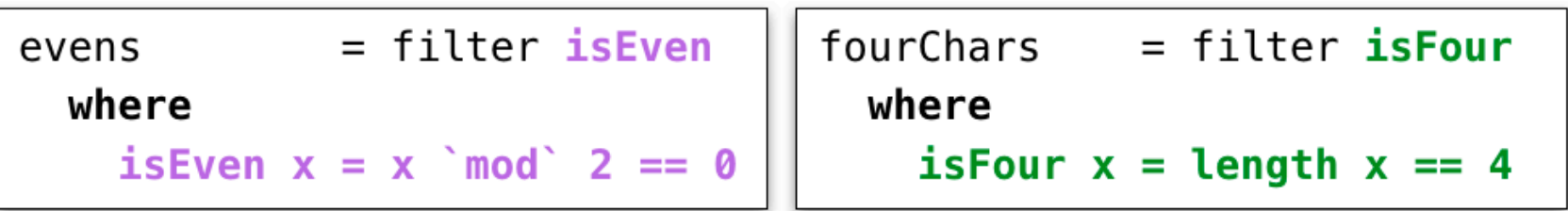

```
-- evens \begin{bmatrix} 1, 2, 3, 4 \end{bmatrix} ==> \begin{bmatrix} 2, 4 \end{bmatrix}evens :: [Int] -> [Int]
evens xs = filter is Even xswhere
     isEven :: Int -> Boo1isEven x = x `mod` 2 == 0
filter :: P?
```

```
--	evens	[1,2,3,4]	==>	[2,4]
evens :: [Int] \rightarrow [Int]
evens xs = filter isEven xs		where
    				isEven	:: Int -> Bool
    isEven x = x \mod 2 = 0filter : : ???
```

```
--	fourChars	["i","must","do","work"]	==>	["must","work"]
fourChars	::	[String]	->	[String]	
fourChars xs = filter isFour xs		where
    				isFour	:: String -> Bool
    isFour x = length x == 4filter : : ???
```
Uh oh! So what's the type of filter?

filter :: (Int -> Bool) -> [Int] -> [Int] -- ???

filter :: (String -> Bool) -> [String] -> [String] -- ???

- It *does not care* what the list elements are
	- as long as the predicate can handle them
- It's type is **polymorphic** (generic) in the type of list elements
- *-- For any type `a`*
- *-- if you give me a predicate on `a`s*
- *-- and a list of `a`s,*
- *-- I'll give you back a list of `a`s*

filter ::  $(a \rightarrow Bool) \rightarrow [a] \rightarrow [a]$ 

## Example: all caps

Lets write a function shout:

*-- shout [] ==> [] -- shout ['h','e','l','l','o'] ==> ['H','E','L','L','O']*  shout  $::$  [Char]  $\rightarrow$  [Char] shout  $\begin{bmatrix} 1 & 1 \end{bmatrix}$ shout  $(x:xs) = ...$ 

#### Example: squares

Lets write a function squares:

*-- squares [] ==> [] -- squares [1,2,3,4] ==> [1,4,9,16]*  squares  $::$  [Int]  $\rightarrow$  [Int] squares  $[]$  =  $\dots$ squares  $(x:xs) = ...$ 

## Yikes, Most Code is the Same!

Lets rename the functions to foo:

```
--	shout
foo [ ] = []foo (x:xs) = tolpper x : foo xs--	squares
foo [] = []foo (x:xs) = (x * x) : foo xs
```
#### Lets **refactor** into the **common pattern**

 $pattern = ...$ 

# The "map" pattern

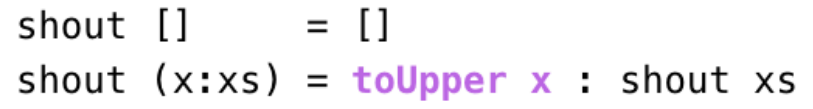

squares  $[]$  =  $[]$ squares  $(x:xs) = (x*x)$ : squares xs

map  $f$  [] = [] map  $f(x:xs) = f(x : map f xs)$ 

The map Pattern

General Pattern

- HOF map
- Apply a transformation f to each element of a list

Specific Operations

• Transformations toUpper and  $\chi \rightarrow x * x$ 

## The "map" pattern

map  $f[\ ] = [ ]$ map  $f(x:xs) = f(x : map f xs)$ Lets refactor shout and squares

shout  $=$  map  $\ldots$ 

squares =  $map ...$ 

$$
\begin{cases}\n\text{map } f [ ] & = [] \\
\text{map } f (x : xs) = f x : \text{map } f xs\n\end{cases}
$$

shout = map  $(\x \rightarrow x \text{ bolpper } x)$ 

squares = map  $(\xrightarrow{x}$   $\rightarrow$   $x \ast x)$ 

What is the type of map?  $*$ 

map  $f[\ ] = [ ]$ map  $f(x:xs) = f(x : map f xs)$ 

 $(A)$  (Char -> Char) ->  $[Char]$  ->  $[Char]$ 

 $(B)$  (Int -> Int) -> [Int] -> [Int]

- (C)  $(a \rightarrow a) \rightarrow [a] \rightarrow [a]$
- (D)  $(a \rightarrow b) \rightarrow [a] \rightarrow [b]$
- $(E)$  (a -> b) -> [c] -> [d]

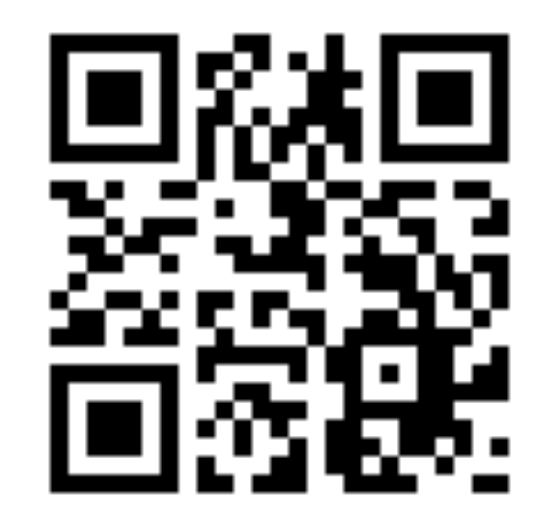

http://tiny.cc/cse116-map-ind

What is the type of map?  $*$ 

map  $f[\ ] = [ ]$ map  $f(x:xs) = f(x : map f xs)$ 

 $(A)$  (Char -> Char) ->  $[Char]$  ->  $[Char]$ 

 $(B)$  (Int -> Int) -> [Int] -> [Int]

- (C)  $(a \rightarrow a) \rightarrow [a] \rightarrow [a]$
- (D)  $(a \rightarrow b) \rightarrow [a] \rightarrow [b]$
- $(E)$  (a -> b) -> [c] -> [d]

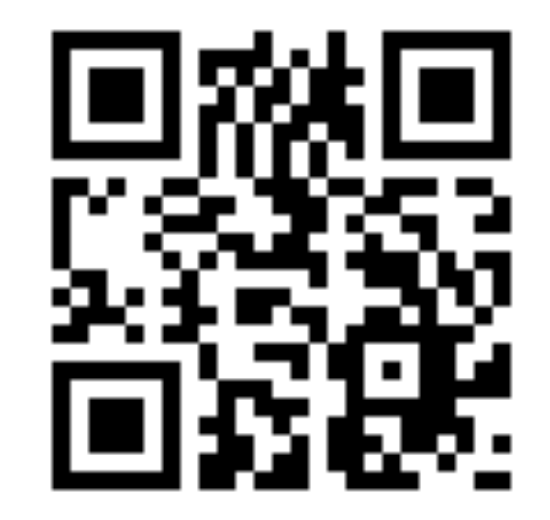

http://tiny.cc/cse116-map-grp

# The "map" pattern

*-- For any types `a` and `b` -- if you give me a transformation from `a` to `b` -- and a list of `a`s, -- I'll give you back a list of `b`s*  map :: (a -> b) -> [a] -> [b] 

#### **Type says it all!**

• The only meaningful thing a function of this type can do is apply its first argument to elements of the list (Hoogle it!)

#### Things to try at home:

- can you write a function map '::  $(a \rightarrow b) \rightarrow [a] \rightarrow [b]$  whose behavior is different from map?
- can you write a function map ' ::  $(a \rightarrow b) \rightarrow [a] \rightarrow [b]$  such that map  $'$  f  $'$  xs returns a list whose elements are not in map f  $'$  xs?

What is the value of quiz?  $*$ 

map ::  $(a \rightarrow b) \rightarrow [a] \rightarrow [b]$ 

quiz = map  $(\{(x, y) -> x + y) [1, 2, 3]$ 

 $\bigcirc$  (A) [2, 4, 6]

 $\bigcirc$  (B) [3, 5]

(C) Syntax Error

(D) Type Error

(E) None of the above

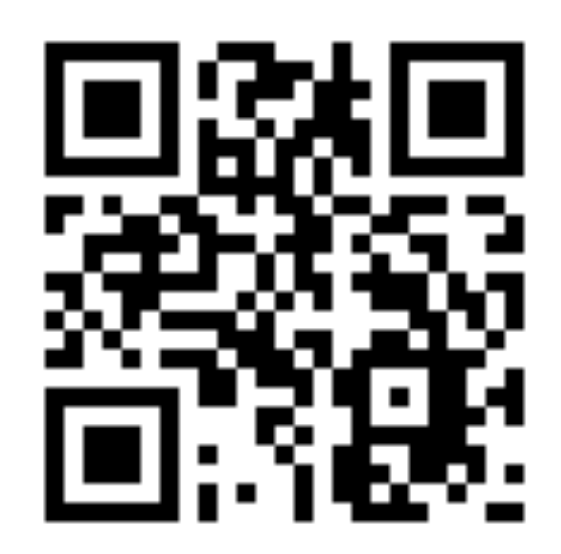

http://tiny.cc/cse116-quiz-ind

What is the value of quiz?  $*$ 

map ::  $(a \rightarrow b) \rightarrow [a] \rightarrow [b]$ 

quiz = map  $(\{(x, y) -> x + y) [1, 2, 3]$ 

 $\bigcirc$  (A) [2, 4, 6]

 $\bigcirc$  (B) [3, 5]

(C) Syntax Error

(D) Type Error

(E) None of the above

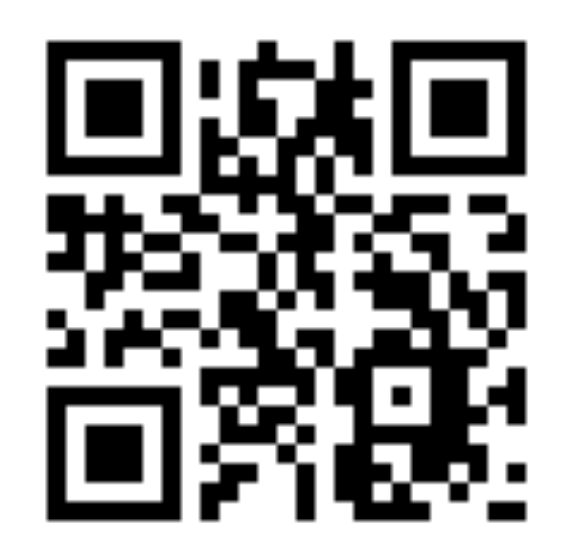

http://tiny.cc/cse116-quiz-grp

## Don't Repeat Yourself

Benefits of **factoring** code with HOFs:

- Reuse iteration pattern
	- think in terms of standard patterns
	- less to write
	- easier to communicate
- Avoid bugs due to repetition

## Recall: length of a list

*-- len [] ==> 0 -- len ["carne","asada"] ==> 2*  $len :: [a] \rightarrow Int$  $len [ ] = 0$ len  $(x:xs) = 1 + len xs$ 

### Recall: summing a list

*-- sum [] ==> 0 -- sum [1,2,3] ==> 6* sum  $::$  [Int]  $\rightarrow$  Int  $sum [$  = 0 sum  $(x:xs) = x + sum xs$ 

## Example: string concatenation

Let's write a function  $cat:$ 

*-- cat [] ==> "" -- cat ["carne","asada","torta"] ==> "carneasadatorta"* cat :: [String] -> String  $cat []$  = ...  $cat (x:xs) = ...$ 

## Can you spot the pattern?

*-- len*

 $foo [ ] = 0$ foo  $(x:xs) = 1 +$  foo xs

*-- sum*  $foo [] = 0$ 

foo  $(x:xs) = x + f$ oo xs

*-- cat*

foo $[]$ "" foo  $(x:xs) = x + f$  foo xs

 $pattern = ...$ 

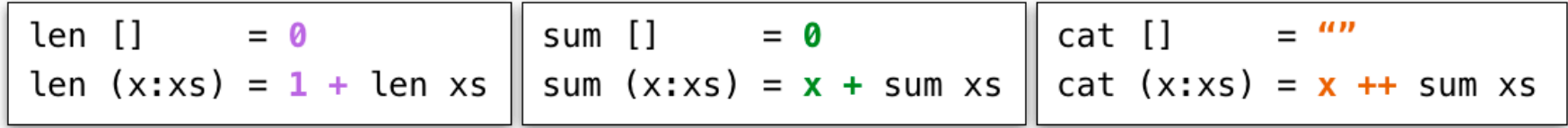

foldr  $f b$   $\begin{bmatrix} 1 \\ 2 \end{bmatrix} = b$ foldr  $f b (x:xs) = f x (foldr f b xs)$ 

The foldr Pattern

General Pattern

- Recurse on tail
- Combine result with the head using some binary operation

 $foldr f b [] = b$ foldr f b  $(x:xs) = f x$  (foldr f b  $xs$ )

Let's refactor sum, len and cat:

 $sum = foldr ... ...$ 

 $cat = foldr ... ...$ 

 $len = foldr ... ...$ 

Factor the recursion out!

$$
foldr f b [] = b
$$
  
foldr f b (x:xs) = f x (foldr f b xs)

len = foldr  $(\x \n \wedge x \n -5 \n \wedge 1 + n) 0$ 

sum = foldr  $(\x \vee x - 5)$  x + n) 0

cat = foldr  $(\x \le -> x + n)$  ""

You can write it more clearly as

 $sum = foldr (+) 0$  $cat = foldr (++)$  ""

$$
foldr f b [] = b
$$
  
foldr f b (x:xs) = f x (foldr f b xs)

len = foldr  $(\x \n \wedge x \n -5 \n \wedge 1 + n) 0$ 

sum = foldr  $(\x \vee x - 5)$  x + n) 0

cat = foldr  $(\x \le -> x + n)$  ""

You can write it more clearly as

 $sum = foldr (+) 0$  $cat = foldr (++)$  ""

What does this evaluate to?  $*$ 

 $foldr f b [] = b$ foldr f b  $(x:xs) = f x$  (foldr f b  $xs$ )

```
quiz = foldr (:) [ ] [1,2,3]
```
(A) Type error

 $(B)$  [1,2,3]

 $(C)$  [3,2,1]  $($ )

 $(D)$  [[3], [2], [1]]

 $(E)$  [[1], [2], [3]]  $($  )

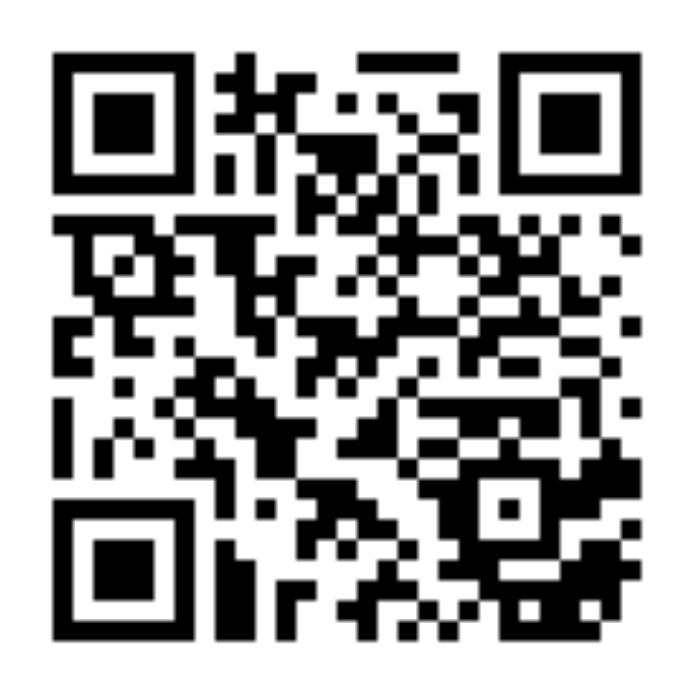

http://tiny.cc/cse116-foldeval-ind

What does this evaluate to?  $*$ 

 $foldr f b [] = b$ foldr f b  $(x:xs) = f x$  (foldr f b  $xs$ )

```
quiz = foldr (:) [ ] [1,2,3]
```
(A) Type error

 $(B)$  [1,2,3]

 $(C)$  [3,2,1]

 $(D)$  [[3], [2], [1]]

 $(E)$  [[1],[2],[3]]  $($  )

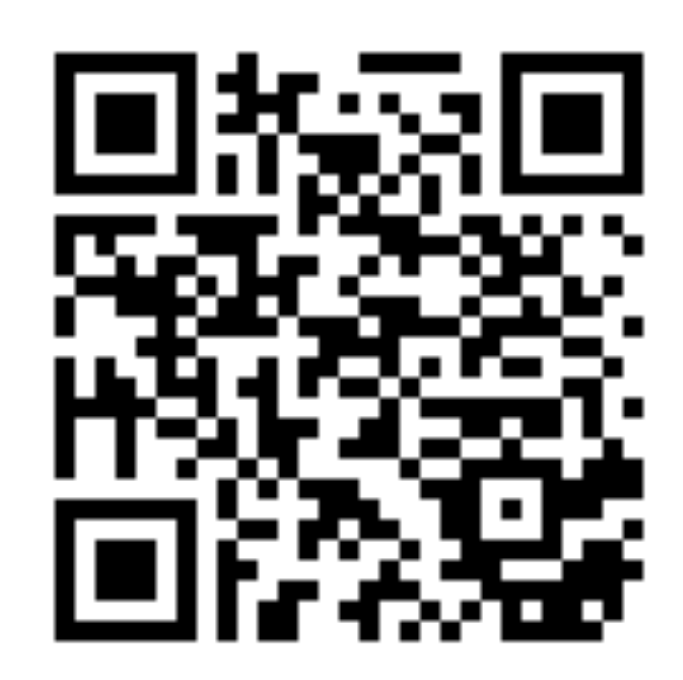

http://tiny.cc/cse116-foldeval-grp

 $foldr f b [] = b$ foldr f b  $(x:xs) = f x$  (foldr f b  $xs$ )

```
\n
$$
\begin{aligned}\n\text{foldr} &(:) [ ] [1,2,3] \\
&==>(:) 1 (\text{foldr}(:) [ ] [2,3]) \\
&==>(:) 1 ((:) 2 (\text{foldr}(:) [ ] [3]) ) \\
&==>(:) 1 ((:) 2 ((:) 3 (\text{foldr}(:) [ ] []) )) \\
&==>(:) 1 ((:) 2 ((:) 3 [ ] )) \\
&== 1 : (2 : (3 : [])) \\
&== [1,2,3]\n\end{aligned}
$$
\n
```

```
foldr f b \lceil x_1, x_2, x_3, x_4 \rceil\Rightarrow f x1 (foldr f b [x2, x3, x4])
  \Rightarrow f x1 (f x2 (foldr f b [x3, x4]))
  \Rightarrow f x1 (f x2 (f x3 (foldr f b \{x4\})))
  \Rightarrow f x1 (f x2 (f x3 (f x4 (foldr f b []))))
  \Rightarrow f x1 (f x2 (f x3 (f x4 b)))
```
Accumulate the values from the **right**

For example:

foldr (+) 0 [1, 2, 3, 4]

\n
$$
==> 1 + (foldr (+) 1 [2, 3, 4])
$$

\n
$$
==> 1 + (2 + (foldr (+) 0 [3, 4]))
$$

\n
$$
==> 1 + (2 + (3 + (foldr (+) 0 [4])))
$$

\n
$$
==> 1 + (2 + (3 + (4 + (foldr (+) 0 [1))))
$$

\n
$$
==> 1 + (2 + (3 + (4 + 0)))
$$

What is the most general type of foldr?  $\star$ 

$$
foldr f b [] = b
$$
  

$$
foldr f b (x:xs) = f x (foldr f b xs)
$$

 $\bigcap$  (A) (a -> a -> a) -> a -> [a] -> a

(B)  $(a \rightarrow a \rightarrow b) \rightarrow a \rightarrow [a] \rightarrow b$ 

- (C)  $(a b a) b a$  | -> b
- (D)  $(a b b) b b (a) b$
- $(E)$  (b -> a -> b) -> b -> [a] -> b

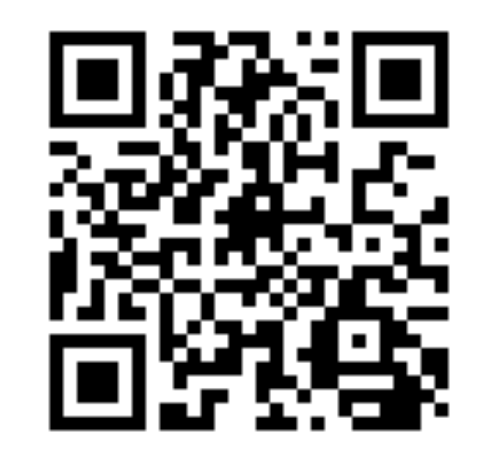

http://tiny.cc/cse116-foldtype-ind

What is the most general type of foldr?  $\star$ 

$$
foldr f b [] = b
$$
  

$$
foldr f b (x:xs) = f x (foldr f b xs)
$$

 $\bigcap$  (A) (a -> a -> a) -> a -> [a] -> a

(B)  $(a \rightarrow a \rightarrow b) \rightarrow a \rightarrow [a] \rightarrow b$ 

- $\bigcirc$  (C) (a -> b -> a) -> b -> [a] -> b
- $\bigcap$  (D) (a -> b -> b) -> b -> [a] -> b
- $(E)$  (b -> a -> b) -> b -> [a] -> b

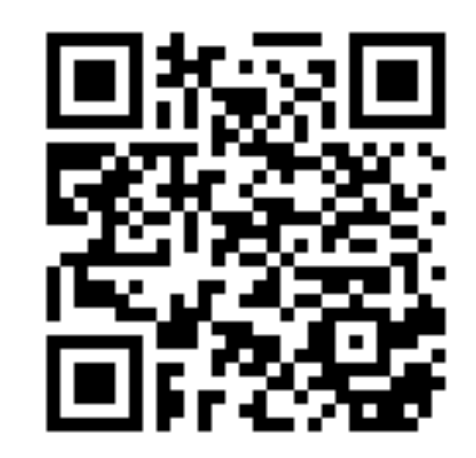

http://tiny.cc/cse116-foldtype-grp

Is foldr **tail recursive**?

*Answer:* No! It calls the binary operations on the results of the recursive call

Let's write tail-recursive sum!

```
sumTR :: [Int] -> Int
sumTR = ...
```

```
Let's write tail-recursive Sum!
sumTR :: [Int] \rightarrow IntsumTR xs = helper \theta xs		where
    helper acc [] = acchelper acc (x:xs) = helper (acc + x) xs
```
Lets run sumTR to see how it works

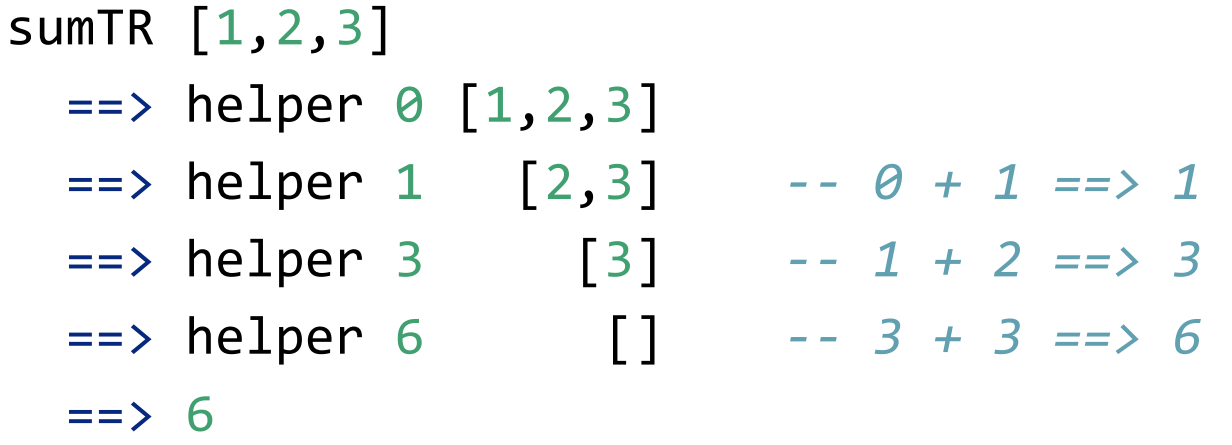

**Note:** helper directly returns the result of recursive call!

Let's write tail-recursive cat!

```
catTR	::	[String]	-> String		
catTR = ...
```

```
Let's write tail-recursive cat!
catTR	::	[String]	-> String		
catTR xs = helper " " xs"		where
    helper acc [] = acchelper acc (x:xs) = helper (acc ++ x) xs
```
Lets run catTR to see how it works

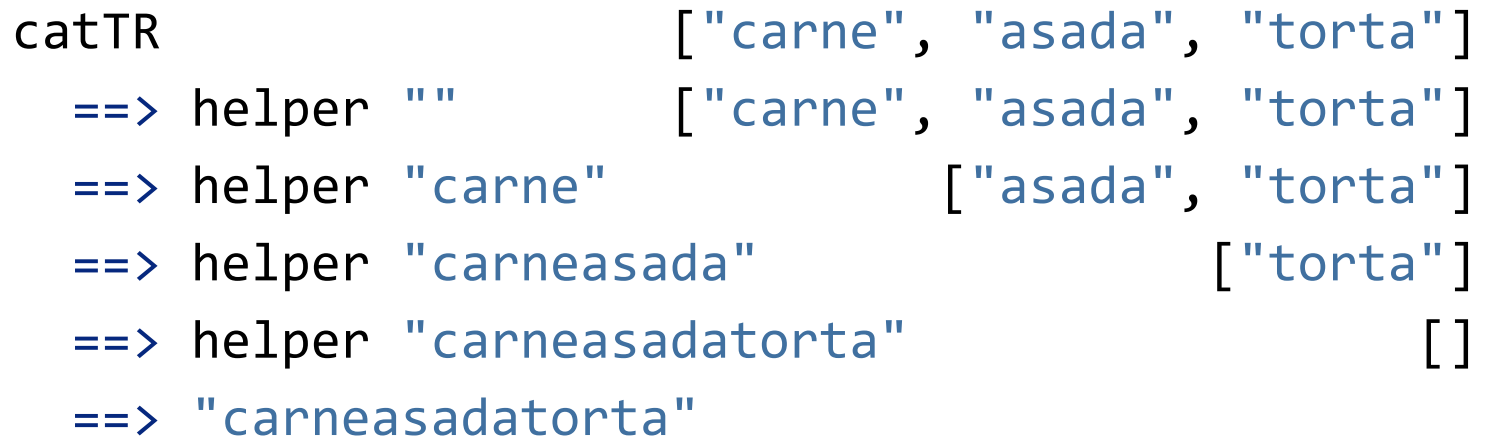

**Note:** helper directly returns the result of recursive call!

#### Can you spot the pattern?

```
--	sumTR
foo xs = helper 0 xs		where
   helper acc[] = acchelper acc (x:xs) = helper (acc + x) xs
```

```
--	catTR
foo xs = helper "" xs
  		where
    helper acc \begin{bmatrix} \end{bmatrix} = acchelper acc (x:xs) = helper (acc ++ x) xs
```
 $pattern = ...$ 

#### The "fold-left" pattern

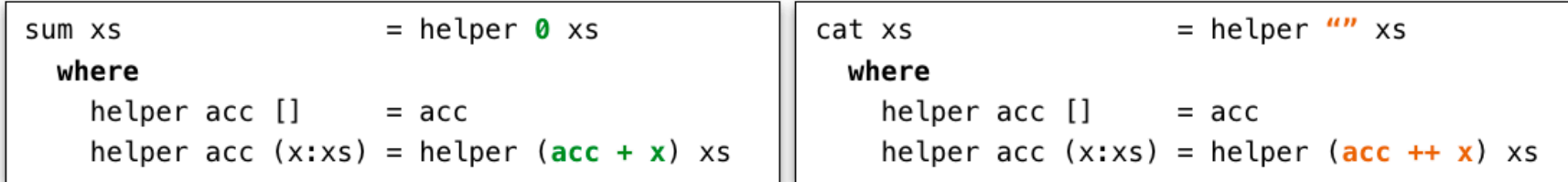

| foldl <b>f b</b> xs | = helper <b>b</b> xs                      |
|---------------------|-------------------------------------------|
| where               |                                           |
| helper acc []       | $=$ acc                                   |
|                     | helper acc $(x:xs) = helper (f acc x) xs$ |

The foldl Pattern

General Pattern

- Use a helper function with an extra accumulator argument
- To compute new accumulator, combine current accumulator with the head using some binary operation

#### The "fold-left" pattern

 $fold1 f b xs = helper b xs$  **where** helper  $acc[] = acc$ helper  $acc (x:xs) = helper (f acc x) xs$ 

Let's refactor sumTR and catTR:

 $sumTR = fold$ ...  $\ldots$ 

 $catTR = fold 1 ... ...$ 

Factor the tail-recursion out!

What does this evaluate to?  $*$ 

 $foldC$  f  $b$  xs  $= helper b$  xs where helper acc  $[]$  = acc helper acc  $(x:xs) = helper (f acc x) xs$ 

```
quiz = foldl (:) [ ] [1,2,3]
```
(A) Type error

 $(B)$  [1,2,3]  $\bigcap$ 

 $(C)$  [3,2,1]  $\left( \right)$ 

 $(D)$  [[3], [2], [1]]

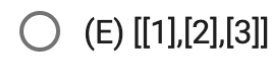

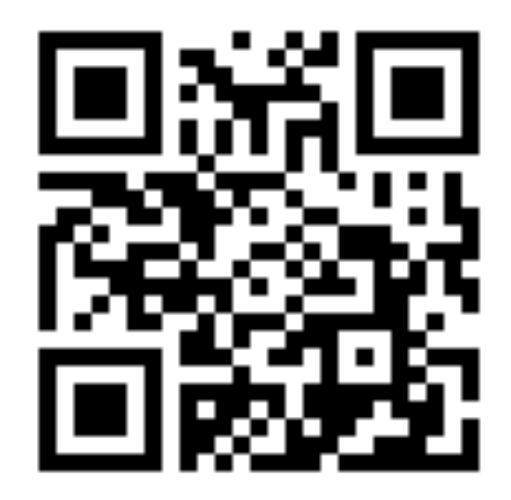

http://tiny.cc/cse116-foldl-ind

What does this evaluate to?  $*$ 

 $foldC$  f  $b$  xs  $= helper b$  xs where helper acc  $[]$  = acc helper acc  $(x:xs) = helper (f acc x) xs$ 

```
quiz = foldl (:) [ ] [1,2,3]
```
(A) Type error

 $(B)$  [1,2,3]  $\bigcap$ 

 $\bigcirc$  (C) [3,2,1]

 $(D)$  [[3], [2], [1]]

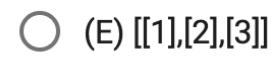

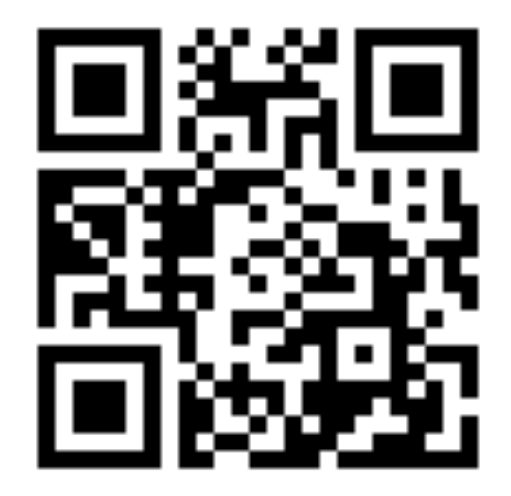

http://tiny.cc/cse116-foldl-grp

What does this evaluate to?  $\star$ 

 $foldC$  f  $b$  xs  $= helper b$  xs where helper acc  $[]$  = acc helper acc  $(x:xs) = helper (f acc x) xs$ 

quiz = foldl (\xs x -> x : xs) []  $[1,2,3]$ 

(A) Type error

 $(B)$  [1,2,3]

 $\bigcirc$  (C) [3,2,1]

 $(D)$  [[3],[2],[1]]

(E) [[1],[2],[3]]

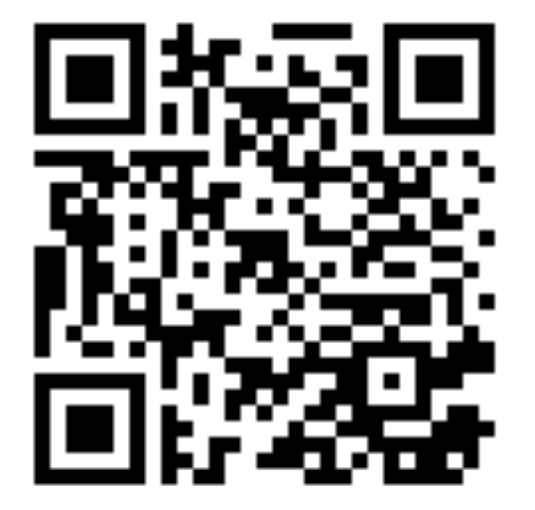

http://tiny.cc/cse116-foldl2-ind

What does this evaluate to?  $\star$ 

 $foldC$  f  $b$  xs  $= helper b$  xs where helper acc  $[]$  = acc helper acc  $(x:xs) = helper (f acc x) xs$ 

quiz = foldl (\xs x -> x : xs) []  $[1,2,3]$ 

(A) Type error

 $(B)$  [1,2,3]

 $\bigcirc$  (C) [3,2,1]

 $(D)$  [[3],[2],[1]]

(E) [[1],[2],[3]]

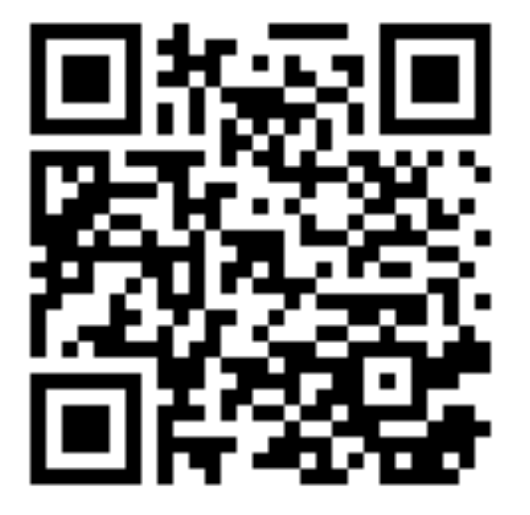

http://tiny.cc/cse116-foldl2-grp

#### The "fold-left" pattern

$$
fold1 f b \t\t\t\t[x1, x2, x3, x4] \t\t\t= > helper b \t\t\t[x1, x2, x3, x4] \t\t\t\t= > helper (f b x1) \t\t\t\t[x2, x3, x4] \t\t\t= > helper (f (f b x1) x2) \t\t\t\t[x3, x4] \t\t\t= > helper (f (f (f b x1) x2) x3) \t\t\t\t[x4] \t\t\t= > helper (f (f (f (f b x1) x2) x3) x4) \t\t\t\t[ ] \t\t\t= > (f (f (f (f b x1) x2) x3) x4)
$$

Accumulate the values from the **left**

For example:

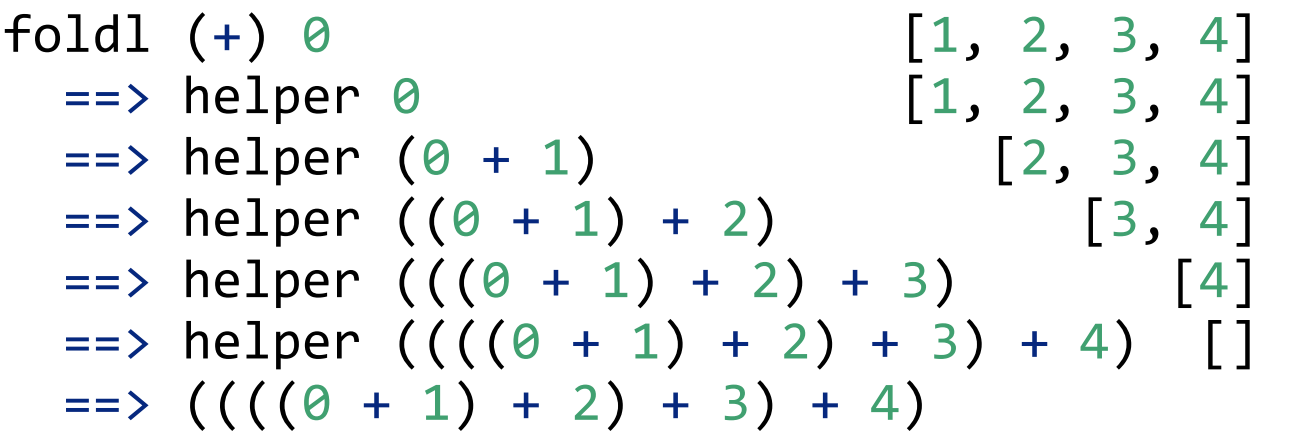

#### Left vs. Right

foldl f b  $[x1, x2, x3] ==$  f (f (f b x1) x2) x3 -- Left foldr f b  $[x1, x2, x3] ==$  f  $x1$  (f  $x2$  (f  $x3$  b)) -- *Right* For example: foldl  $(+)$  0  $\lceil 1, 2, 3 \rceil$  ==>  $((0 + 1) + 2) + 3$  -- Left  $foldr$  (+)  $\theta$  [1, 2, 3] ==> 1 + (2 + (3 + 0)) --  $Right$ Different types! foldl ::  $(b \rightarrow a \rightarrow b) \rightarrow b \rightarrow [a] \rightarrow b \rightarrow Left$ foldr :: (a -> b -> b) -> b -> [a] -> b -- Right

#### Useful HOF: flip

*-- you can write* foldl (\xs x -> x : xs) []  $[1,2,3]$ 

*-- more concisely like so:*  $fold$  (flip (:)) [] [1,2,3] What is the type of  $flip?$ 

flip ::  $(a \rightarrow b \rightarrow c) \rightarrow b \rightarrow a \rightarrow c$ 

#### Useful HOF: compose

```
--	you	can	write
map (\x \rightarrow x + (g \x) ) ys
```

```
--	more	concisely	like	so:
map (f \cdot g) ys
What is the type of (.)?
```
(.) ::  $(b \rightarrow c) \rightarrow (a \rightarrow b) \rightarrow a \rightarrow c$ 

#### Higher Order Functions

Iteration patterns over collections:

- **• Filter** values in a collection given a *predicate*
- **• Map** (iterate) a given *transformation* over a collection
- **• Fold** (reduce) a collection into a value, given a *binary operation* to combine results

Useful helper HOFs:

- **• Flip** the order of function's (first two) arguments
- **• Compose** two functions

#### Higher Order Functions

HOFs can be put into libraries to enable modularity

- Data structure **library** implements map, filter, fold for its collections
	- generic efficient implementation
	- generic optimizations: map  $f$  (map  $g$  xs) --> map  $(f,g)$   $xs$
- Data structure **clients** use HOFs with specific operations
	- no need to know the implementation of the collection

Enabled the "big data" revolution e.g. *MapReduce*, *Spark*

#### That's all folks!